## Тест по теме:

 $\mathcal{S}^0$ 

«Обработка графической информации»

57

Вопрос 1: Какое из данных определений соответствует определению растрового изображения?

- 1. Изображение записывается в памяти попиксельно, то есть формируется таблица, в которой записывается код цвета каждой точки изображения.
- 2. Изображение формируется из объектов (точка, линия, окружность, прямоугольник и пр.), которые хранятся в памяти компьютера в виде графических примитивов и описывающих их математических формул.

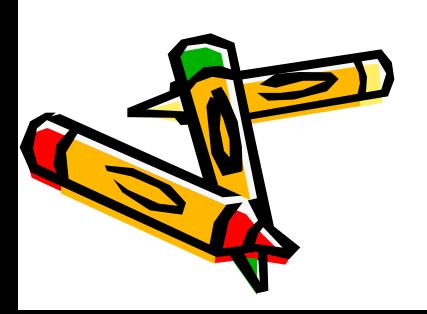

## Вопрос 2: К какому типу графики относится данное графическое изображение?

- 1. векторному
- 2. растровому

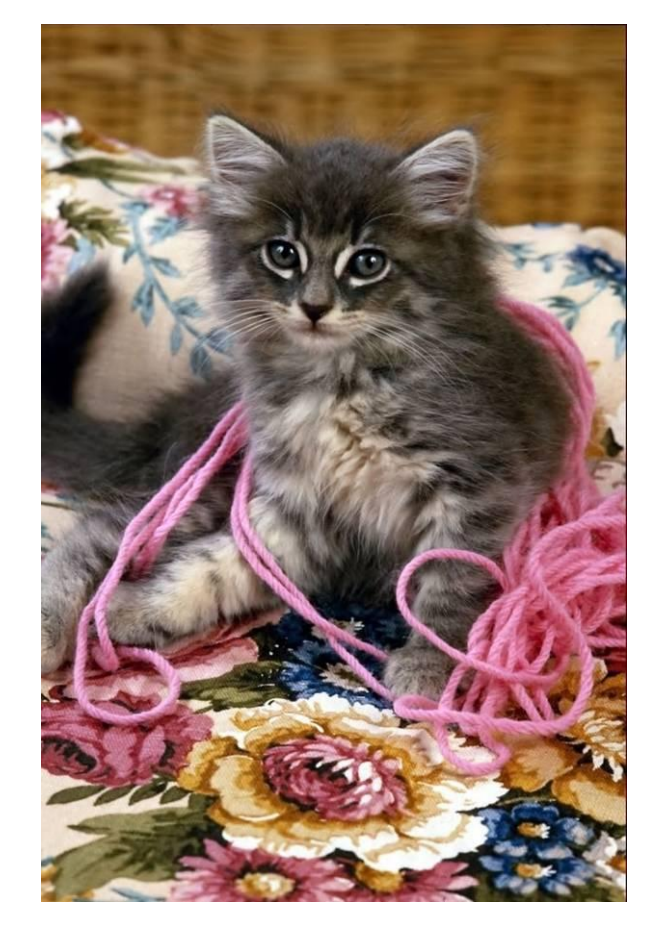

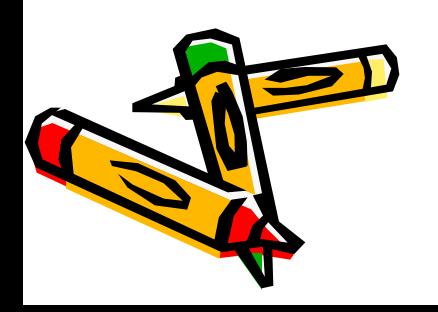

Вопрос 3: Деформация изображения при изменении размера рисунка – один из недостатков:

> 1. Векторной графики 2. Растровой графики

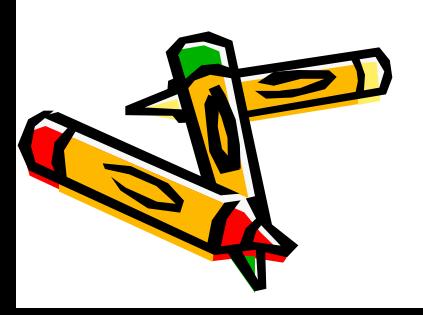

Вопрос 4: Примитивами в графическом редакторе называются ...

- 1. линия, круг, прямоугольник
- 2. карандаш, кисть, ластик
- 3. выделение, копирование, вставка
- 4. наборы цветов (палитра)

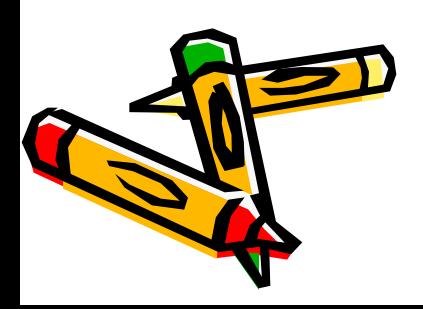

Вопрос 5: Какая из перечисленных программ не является графическим редактором?

- 1. Adobe PhotoShop
- 2. Macromedia Flash
- 3. Word Pad
- 4. Corel Draw
- 5. 3D Studio Max

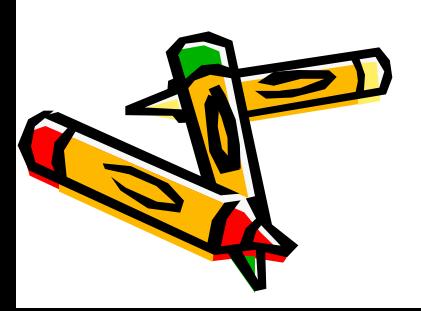

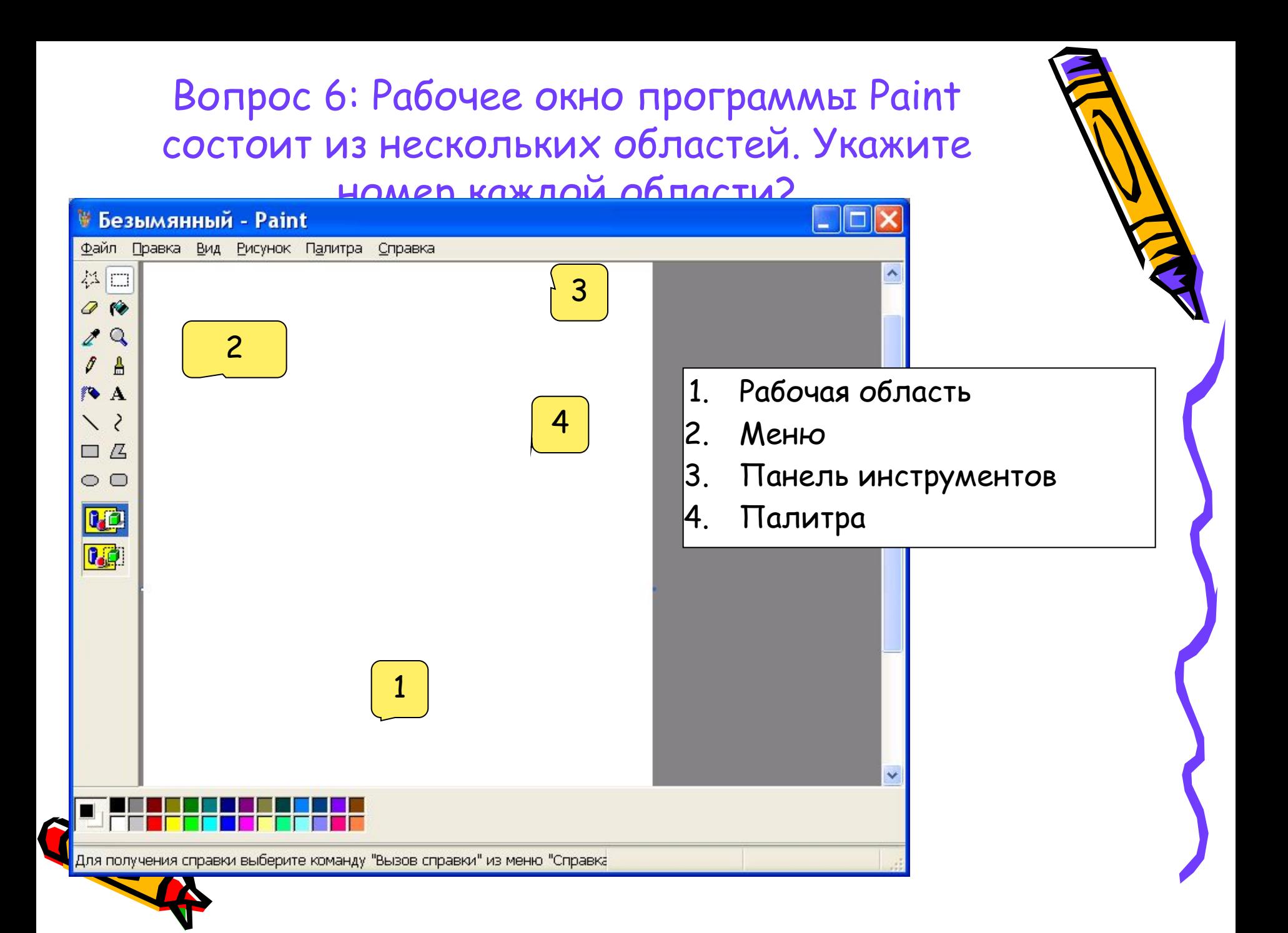

Вопрос 7: Какое действие с рисунком можно выполнить, используя окно, фрагмент которого приведён?

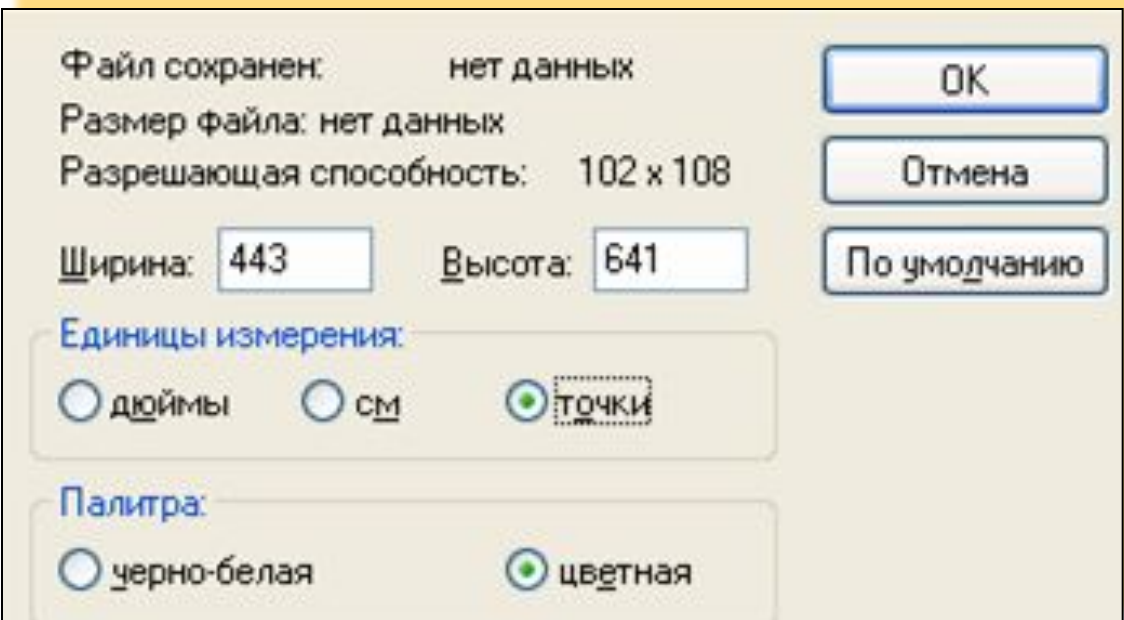

- 1. Записать рисунок на диск.
- 2. Распечатать рисунок на листе заданного размера.
	- 3. Задать размеры рисунка.
	- 4. Выделить фрагмент рисунка с указанными размерами.

Вопрос 8: Какой из инструментов нужно использовать для определения цвета какого-нибудь фрагмента рисунка:

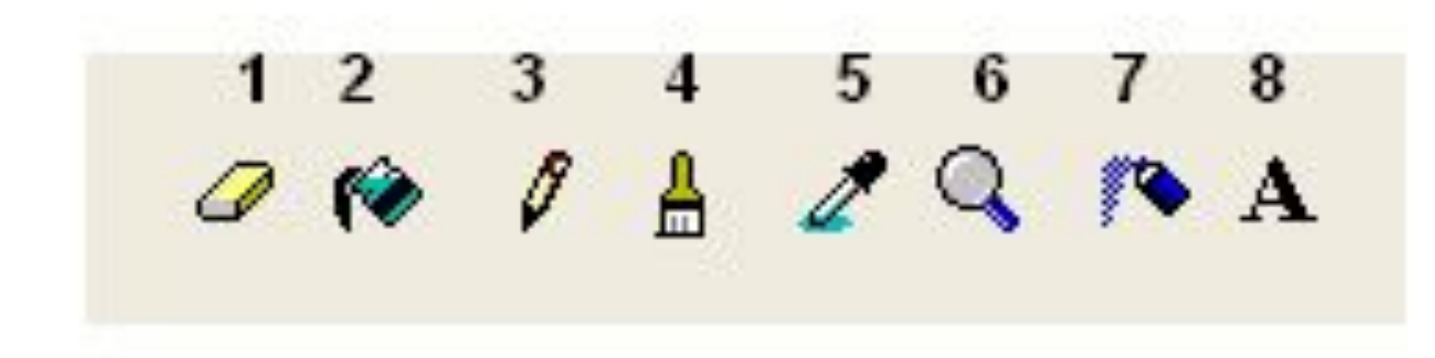

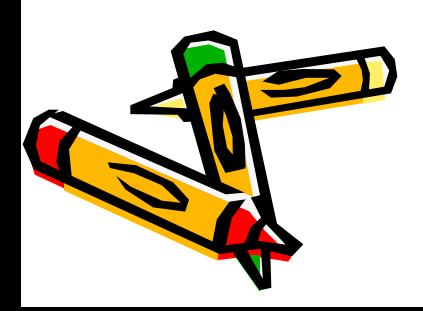

## Вопрос 9: Укажите, в каких форматах графический редактор Paint сохраняет рисунок ?

- 1. .BMP
- 2. .GIF
- 3. .COM
- 4. .JPG
- 5. .WMF

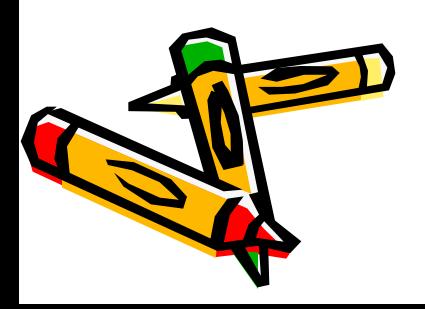

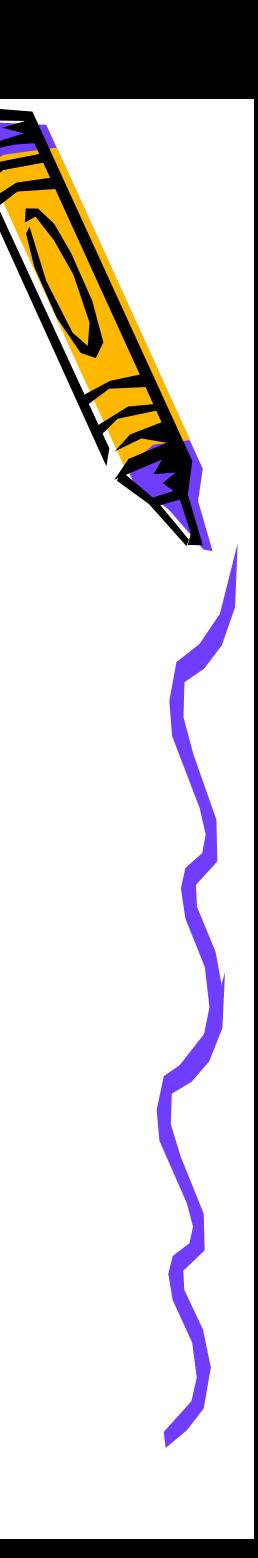

Вопрос 10: Укажите формат данного графического изображения ?

- 1. .BMP
- 2. .GIF
- 3. .TIFF
- 4. .JPG
- 5. .WMF

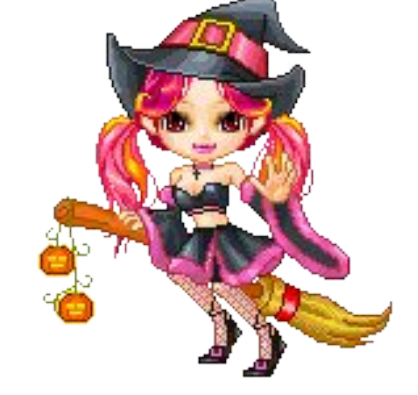

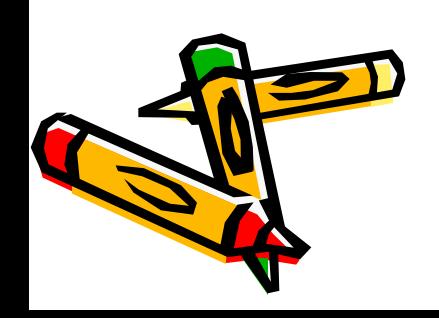